## **UNLOCK.ALL**

## **Purpose**

Used to unlock all locks set previously by this station.

## **Arguments**

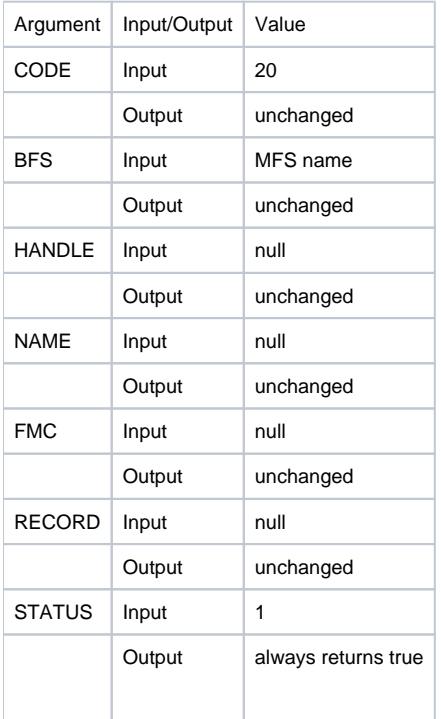

⊙

When this code is called, the system makes individual calls to all filing systems currently installed. The MFS should not attempt to pass this call to subsequent filing systems. Because this is a filing-system specific call, the BFS argument contains only the name of the current filing system.

## **Called by**

BASIC+ [Unlock](https://wiki.srpcs.com/display/Commands/Unlock+Subroutine) subroutine, or when exiting from the debugger